## **Corrigé**

## **5-1 : Le guichet automatique de banque – reprise du cours**

On souhaite développer un logiciel qui gère les guichets automatiques de la banque Lèlémane. Les services rendus par ce logiciel sont les suivants : tout porteur de carte peut retirer de l'argent après demande d'autorisation auprès de du service central des cartes de crédit. Les porteurs de cartes de la banque peuvent retirer de l'argent, consulter les soldes de leurs comptes (dont les comptes des cartes de crédit), consulter les opérations de leurs comptes. Ils peuvent aussi consulter les opérations de leurs cartes de crédit si celles-ci sont à débit différé. Enfin, ils peuvent faire des virements de compte à compte.

Pour chaque opération, ils peuvent demander un ticket.

A l'introduction de la carte, le système vérifie le mot de passe. Avant toute sortie d'argent, le système vérifie de nouveau le mot de passe.

Avant toute sortie d'argent, le système retourne la carte bleue (pour éviter les oublis dans la machine), puis, une fois celle-ci retirée, le système sort un ticket si le client l'a demandé et enfin, l'argent demandé.

Le distributeur, en tant que machine permettant la lecture de la carte, la sortie d'argent, l'impression de ticket, est imposé au réalisateur du logiciel. Il possède ses propres interfaces.

## 1. Faire le diagramme des cas d'utilisation

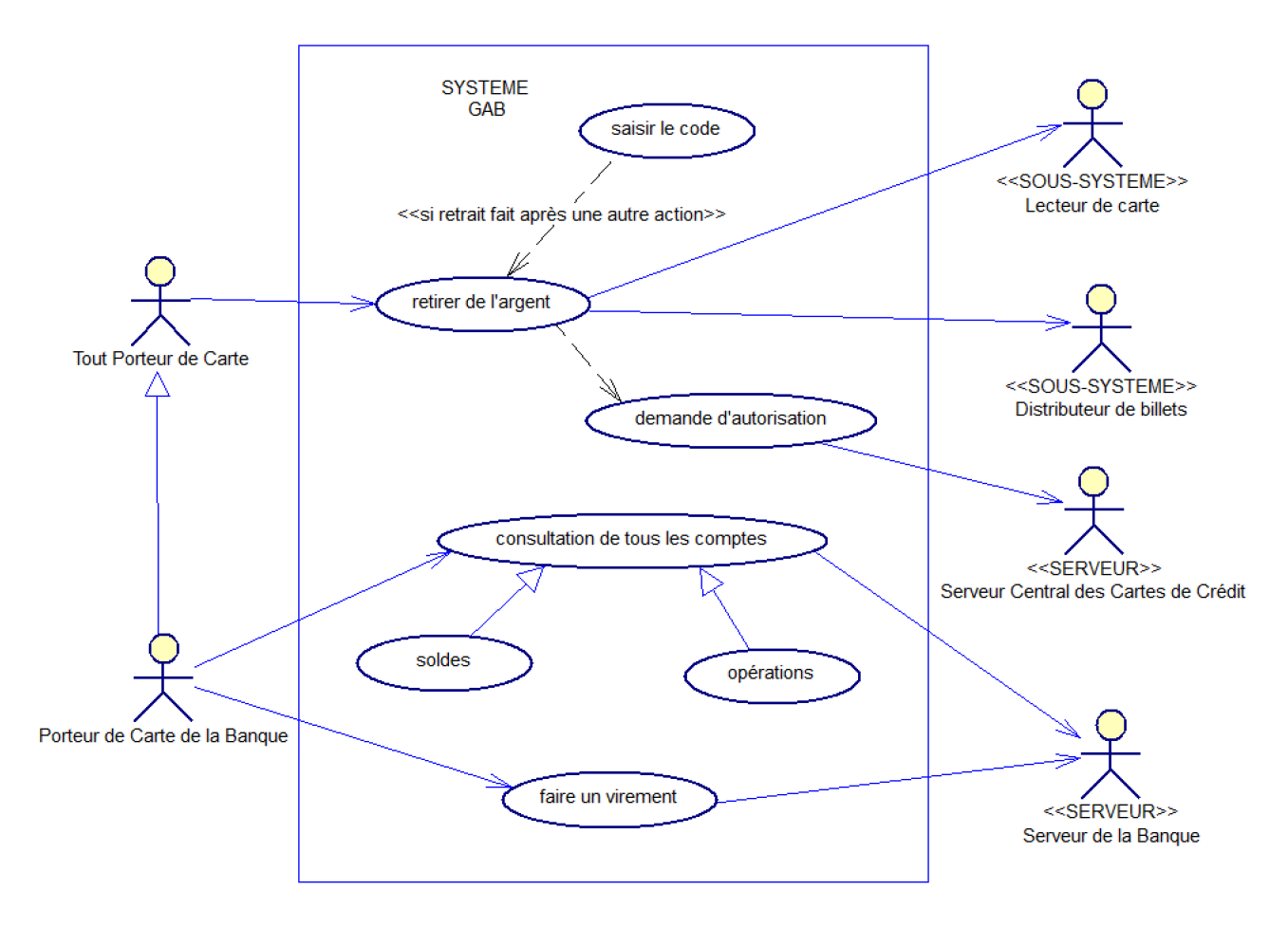

A noter qu'on précise la présence de SOUS-SYSTEME comme acteur. Ce sont des sous-système s'ils sont sous notre responsabilité. Ce sont des acteurs s'ils sont imposés.

Version avec un seul UC pour montrer les includes et extend partagés par tous les UC :

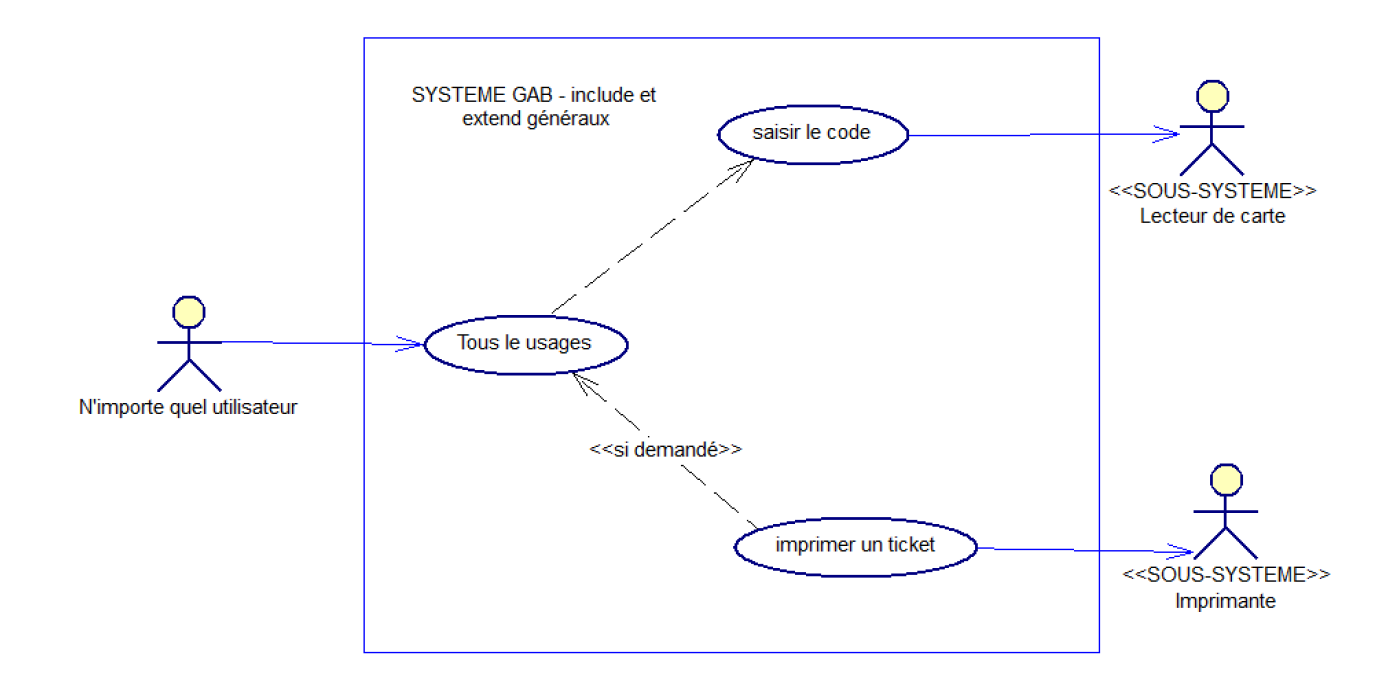

Ce diagramme montre que la saisie du code est obligatoire pour tous les UC. Dans le diagramme précédent, on a rajouté que la saisie du code est redemandée en cas de retrait si le retrait intervient après une autre opération. 2. Finir un **diagramme de séquence système** du scénario nominal du cas d'utilisation « **retirer de l'argent** ». On fera une version avec uniquement l'utilisateur et le système logiciel, puis une version avec tous les autres acteurs « machine » (logiciel et matériel).

Version avec tous les acteurs (zoom ensuite) :

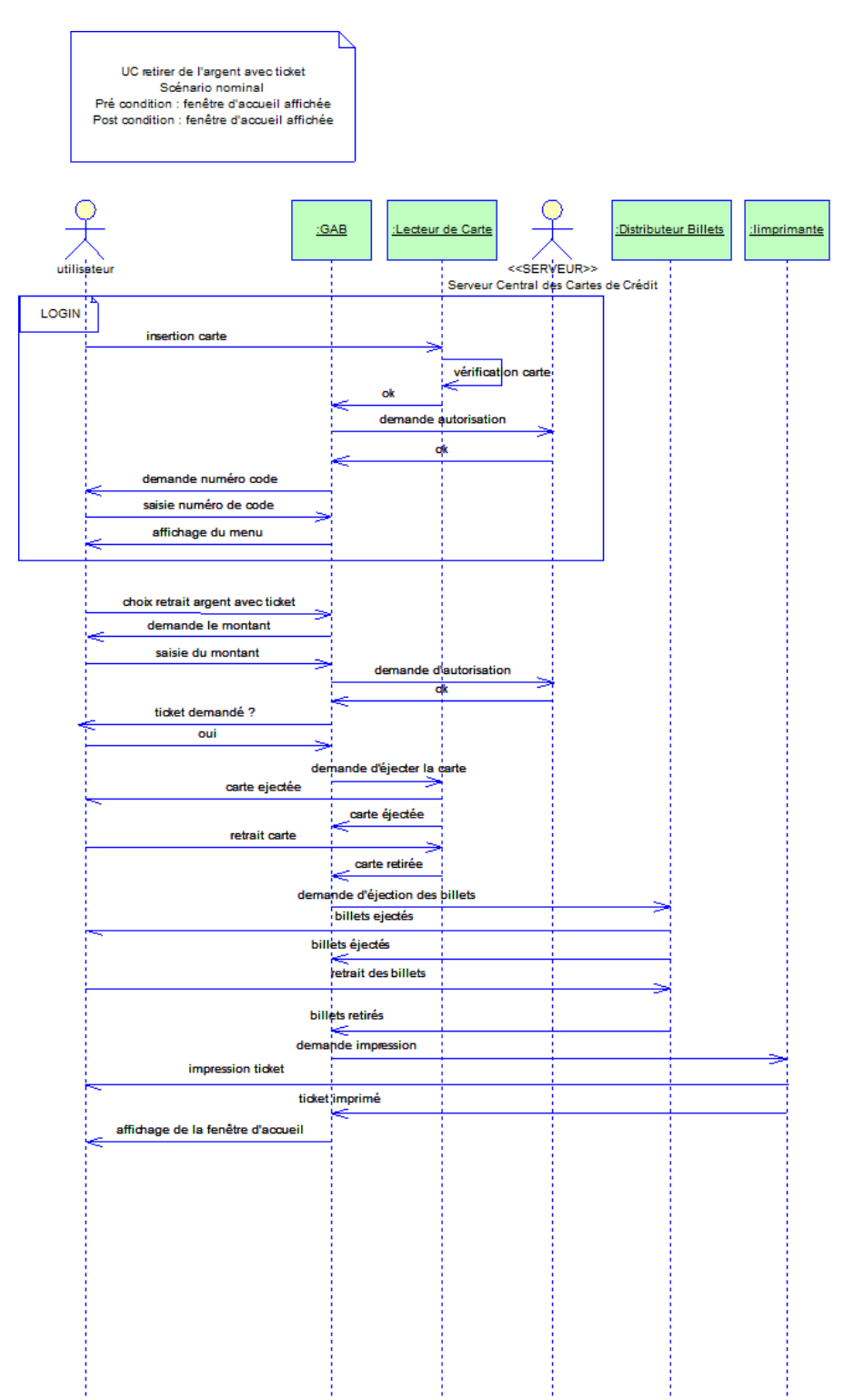

Version avec tous les acteurs, en limitant le login à l'appel du bloc LOGIN.

UML – TP UC – GAB – page 4/9 - Bertrand LIAUDET

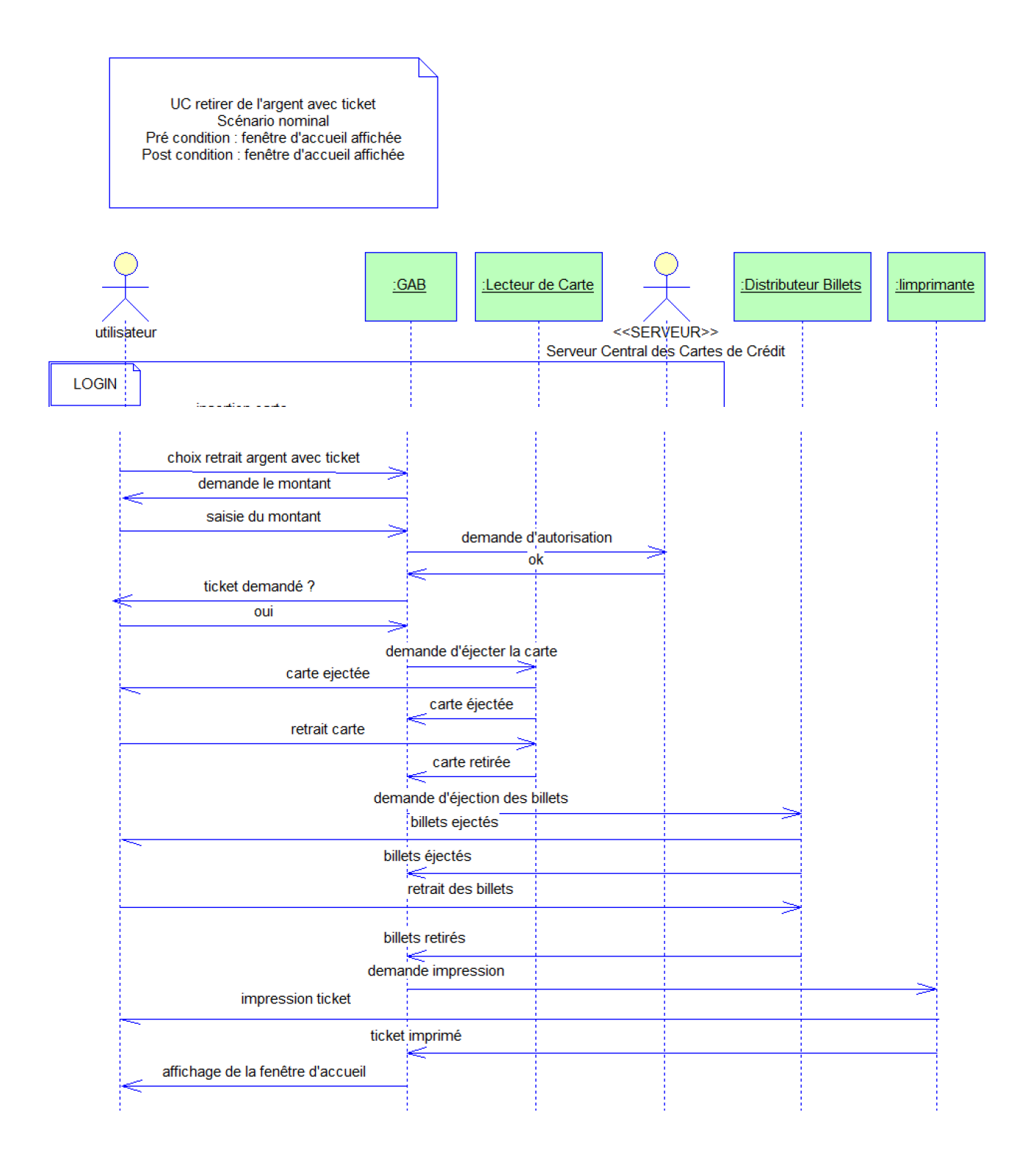

UML - TP UC - GAB - page 5/9 - Bertrand LIAUDET

## Détail du login :

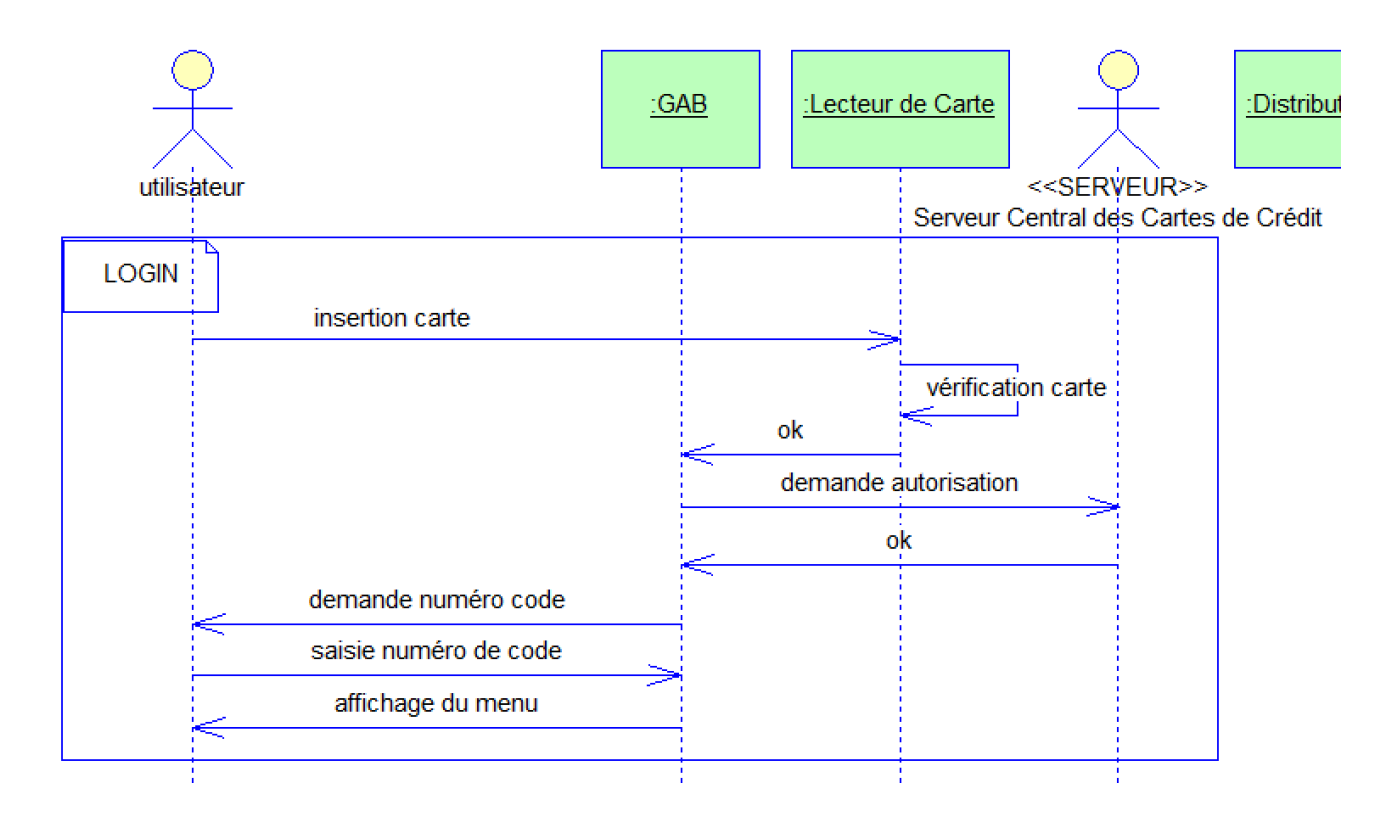

3. Finir le **diagramme d'activités** de l'ensemble des scénarios du cas d'utilisation « **retirer de l'argent** ».

- 4. Faire un **diagramme de séquence système** du scénario nominal du cas d'utilisation « **consulter les opérations d'un compte** ». On fera une version avec uniquement l'utilisateur et le système logiciel, puis une version avec tous les autres acteurs « machine » (logiciel et matériel).
- 5. Faire un **diagramme d'activités** de l'ensemble des scénarios du cas d'utilisation « **consulter les opérations d'un compte** ».
- 6. Faire un **diagramme de séquence système** du scénario nominal du cas d'utilisation « **virer de l'argent d'un compte à un autre** ». On fera une version avec uniquement l'utilisateur et le système logiciel, puis une version avec tous les autres acteurs « machine » (logiciel et matériel).
- 7. Faire un **diagramme d'activités** de l'ensemble des scénarios du cas d'utilisation « **virer de l'argent d'un compte à un autre** ».

WC: Virener FREE : LEUTREFACE OLDEPART POST.C: TIENO GENERAL  $:5401$ CHOIA UIREREN G choix couple  $\sum$ <u>Inbaie</u>  $O_L$  $. 1713$ iche Luic<br>SURTIR

UML – TP UC – GAB – page 9/9 - Bertrand LIAUDET